# **Connector Crash Course Mylyn**

#### **Master the Tasks Framework**

- Create task repositories
- Bring tasks into the task list
- Provide offline editing for tasks

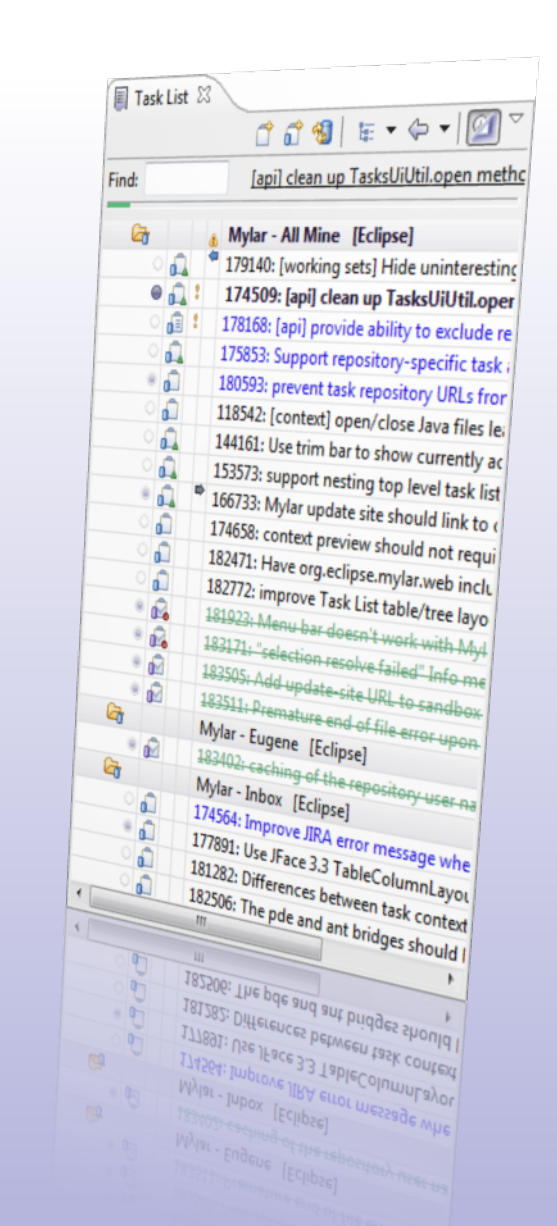

#### **Steffen Pingel, Tasktop Technologies Inc.**

**EclipseCon, March 2009**

### **Overview**

#### **Introduction**

• Mylyn APIs and the Tasks Framework

### **Step 1: Creating a Repository Step 2: Receiving Tasks Step 3: The Task Editor**

#### **Outlook**

• Planned features for Mylyn 3.2

### **Mylyn APIs**

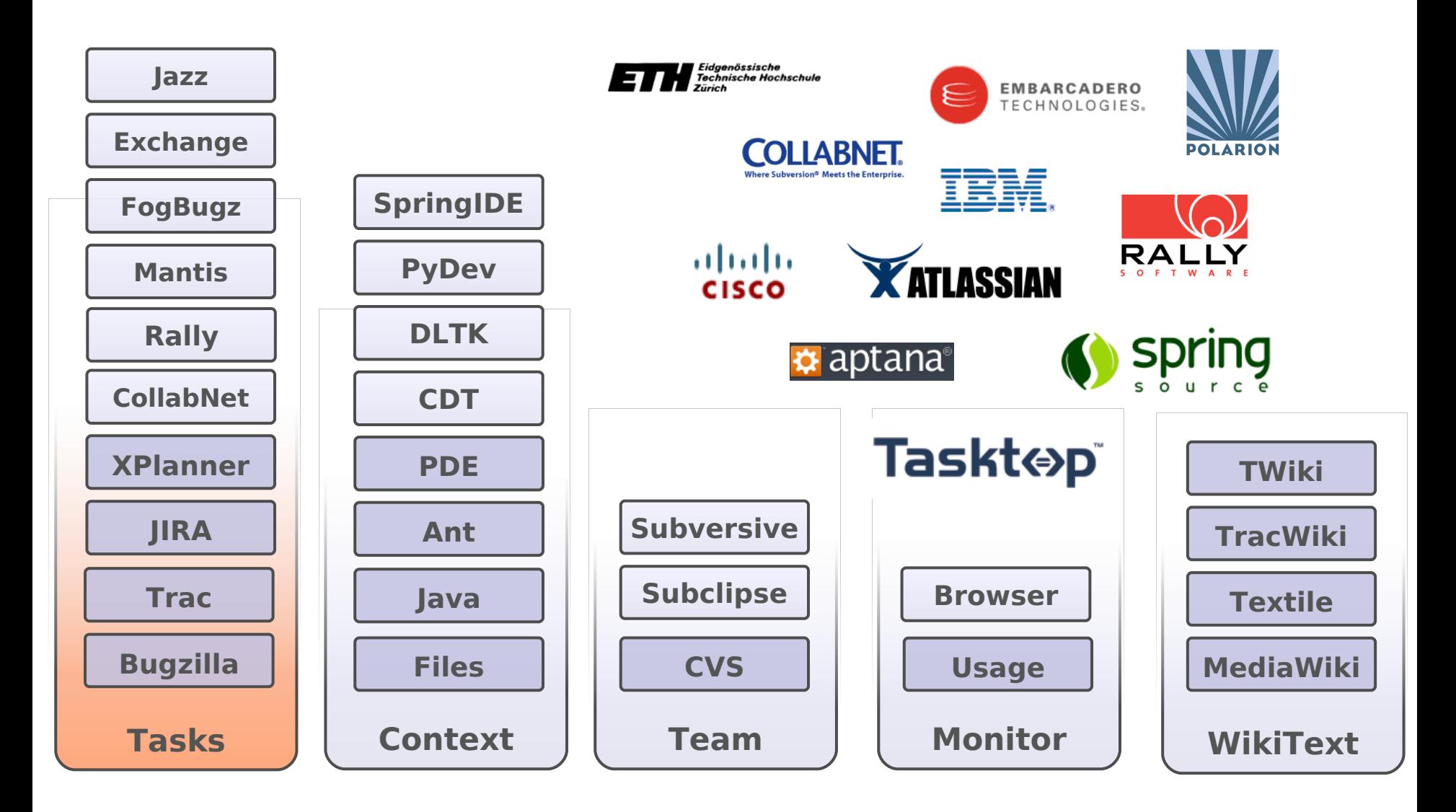

### **Tasks Framework**

#### **What kind of connectors exist?**

- Bug Repositories
- Knowledge Bases
- Code Review Tools
- Planning Tools
- Email Protocols
- RSS Feeds
- $$$  Ramboo
- Bugzilla (supports uncustomized 2.18-3.2)
- $\mathbf \Omega$  Crucible
- $\boxdot$  Generic IMAP (Advanced)
- M Gmail (also supports Google Apps)
- $\mathbf X$  JIRA (supports 3.4 and later)
- Trac (supports 0.9 or 0.10 through Web and XML-RPC)
- Web Template (Advanced)

### **Demo Connector**

#### **File-based XML Tasks**

- One XML file per task
- Simple task schema: summary, description and project
- All task files are in a single directory in the workspace

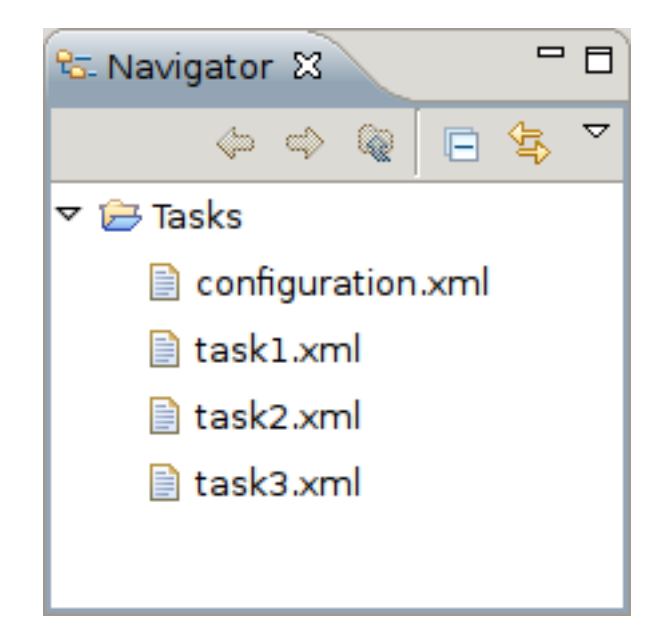

## What do *I* need to get **started?**

## **Step 1 – Connector Essentials**

### **Pre-requisites**

#### **Development Environment**

- J2SE-1.5 or later
- Eclipse 3.3 or later (3.5 recommended)
- Mylyn SDK, available from update site

#### Demo: **Eclipse SDK 3.4.2**, **Mylyn SDK 3.1**

More Information: http://wiki.eclipse.org/index.php/Mylyn/Contributor\_Reference

### **Concepts: Repositories**

#### **Task Repository**

- Holds information for connecting to a repository: URL, credentials, proxy information, etc.
- Implemented as a key-value map in **TaskRepository**
- Configured in Task Repositories view

#### **Connector**

- State-less **behavior**  of a repository
- Every connector has a **unique kind**

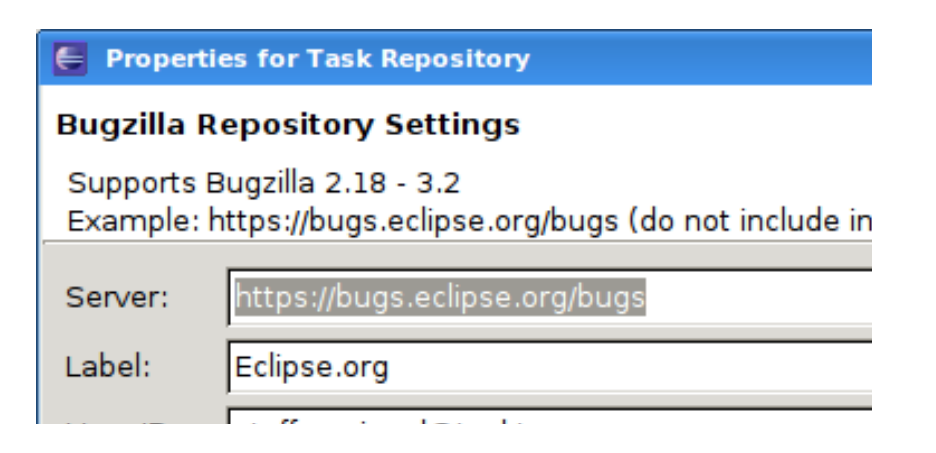

### **Connector Structure**

#### **Core**

- Builds on **org.eclipse.mylyn.tasks.core** plug-in
- Provides network connection to repository and data mapping
- Reusable in headless standalone environments

#### **UI**

- Builds on **org.eclipse.mylyn.tasks.ui** plug-in
- Provides repository specific implematations of the UI components

#### **Tests**

## **1 extension**

## **2 plug-ins**

## **3 classes**

### **Connector Core**

#### **XmlConnector**

- Extends **AbstractRepositoryConnector**
- Specifies the connector **kind** and a **label**
- Use plug-in ID for kind

### **Connector UI**

#### **XmlConnectorUi**

- Extends **AbstractRepositoryConnectorUi**
- Entry point for UI contributions

#### **XmlSettingsPage**

- Extends **AbstractRepositorySettingsPage**
- Wizard page with foldable sections
- Capabilities to enable UI for common settings
- Validation for testing repository connection

#### **o.e.m.tasks.ui.repositories**

• Extension point for **registering connector core and ui**

Demo

### **Summary: Connector Essentials**

- **Connector Core** for specifying behavior
- **Connector UI** for contributing UI elments
- **Settings page** for configuring a **task repository**

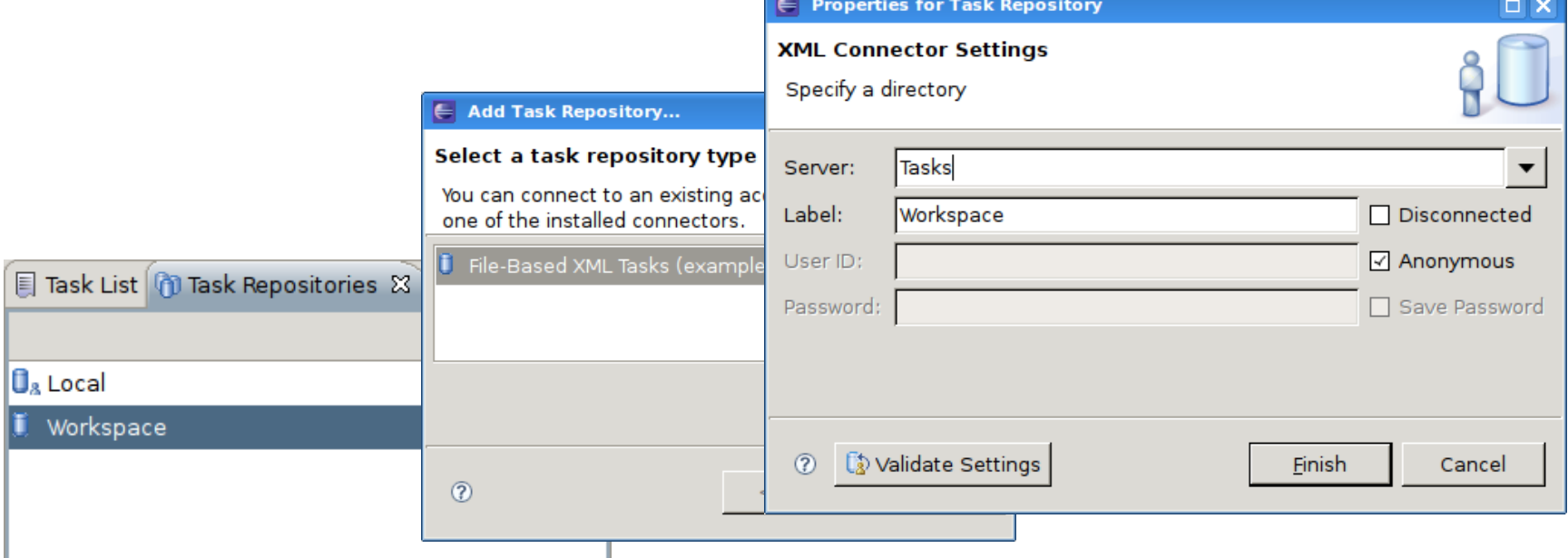

## **How do I get my tasks into the Task List?**

## **Step 2 - Tasks**

### **Concepts: Queries**

#### **Query**

- Implemented in **IRepositoryQuery**
- Specifies information to retrieve tasks from a repository
- Running a query returns **TaskData** objects

#### **Task Data**

- Implemented in **TaskData**
- Full task details: attributes, comments, etc.
- Each task is identified by a **repository unique ID**

### **Creating Queries**

#### **XmlQueryPage**

- Extends **AbstractRepositoryQueryPage2**
- Stores query parameters on an **IRepositoryQuery** object
- Contributed through **XmlConnectorUi.getQueryPage()**

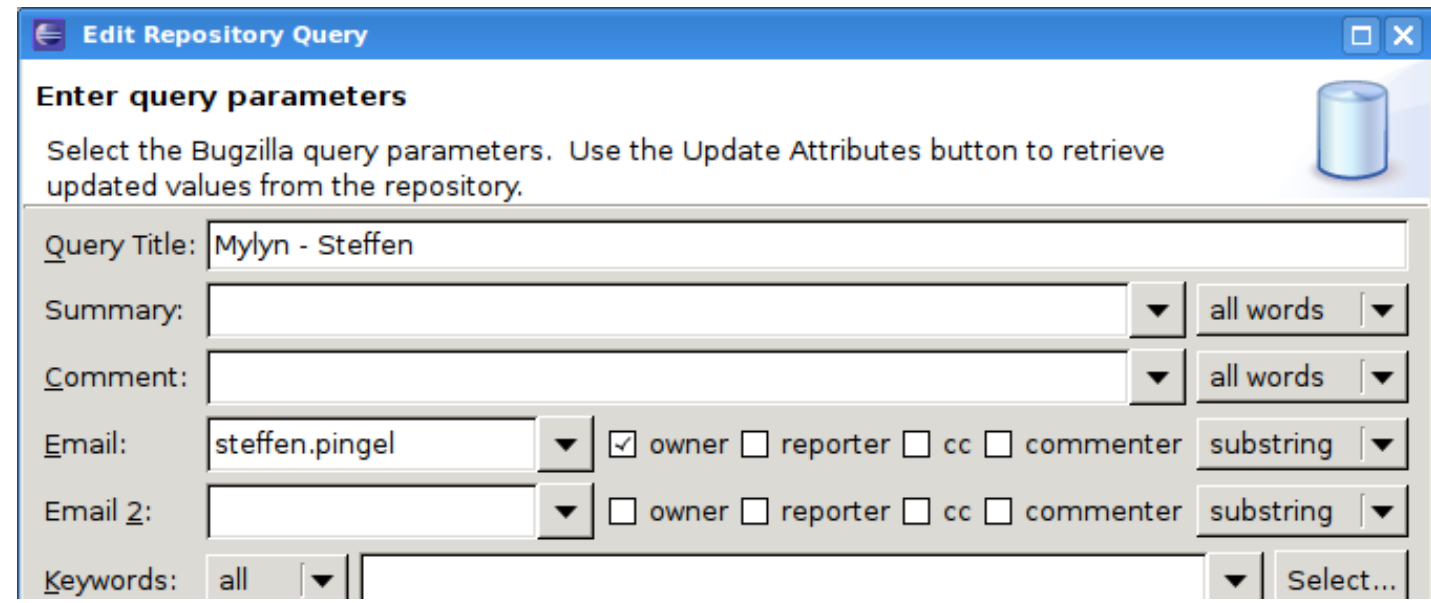

## **Executing Queries**

#### **XmlConnector.performQuery()**

- Runs a query specified in an **IRepositoryQuery** object
- Returns results through the **TaskDataCollector** callback

#### **Creating TaskData objects**

- Data is stored in a tree of **TaskAttribute** objects
- Task attributes are identified by **unique keys**
- The tasks framework defines common keys for description, summary, etc.

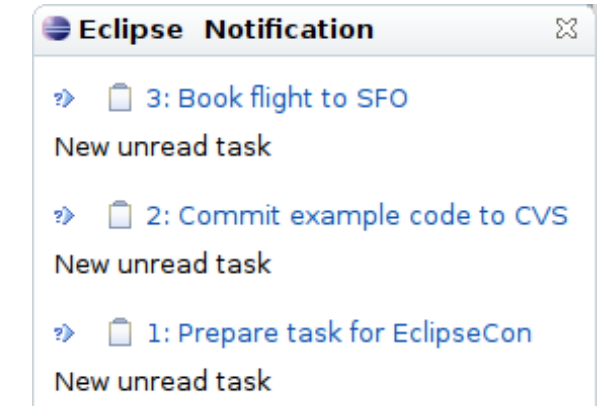

#### Demo

### **Concepts: Task**

#### **Task**

- Implemented in **ITask**
- Created and updated from **TaskData**
- Managed by the tasks framework
- Every task has a repository unique id

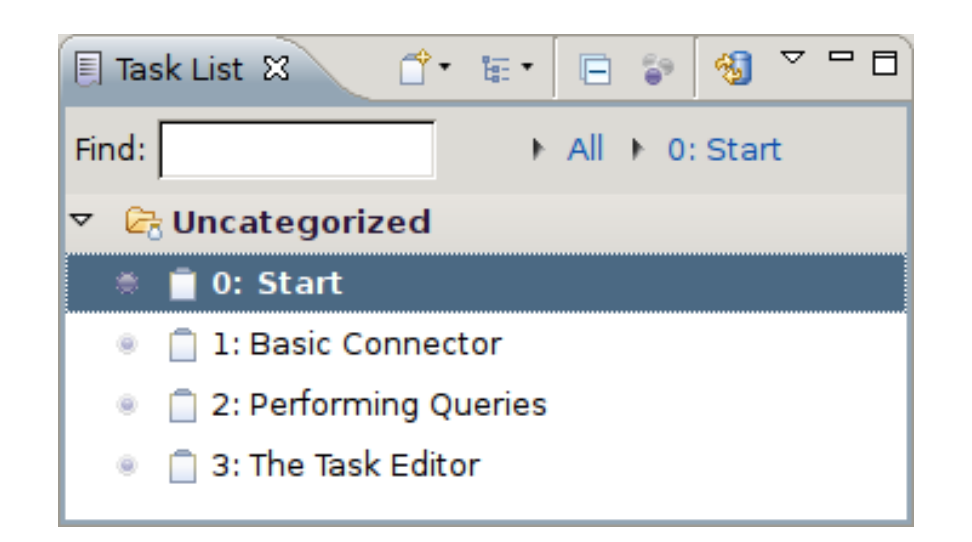

### **Synchronization**

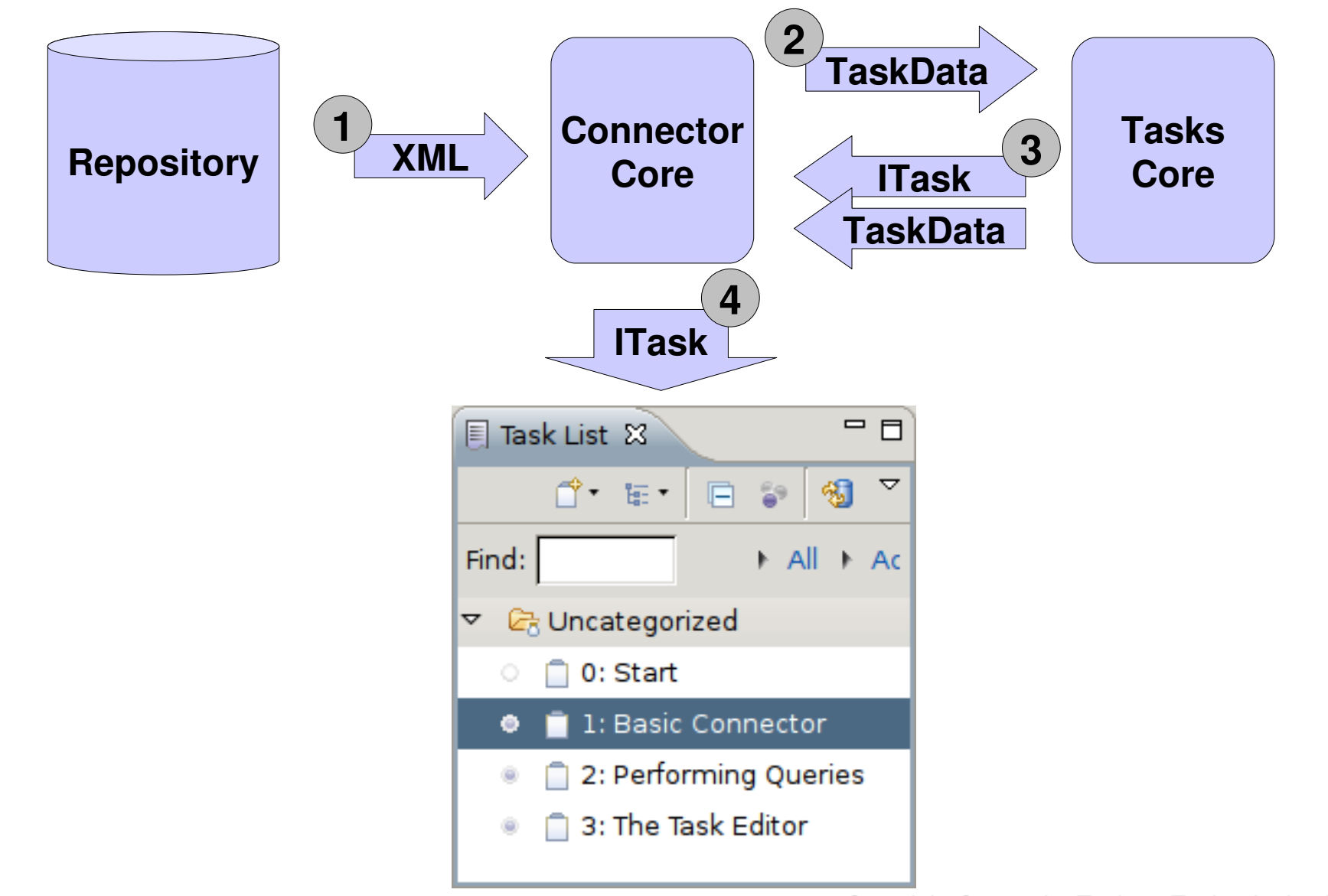

### **From Task Data to ITask**

- **1.performQuery()** sends a **TaskData** object
- **2.hasTaskChanged()** checks if an update is required

**3.updateTaskFromTaskData()** updates **ITask** from **TaskData**

#### **Synchronization**

- ≥ New task, open to view
- $\div$  Incoming changes, open to view
- ♦ Outgoing changes
- ♦ Unsubmitted outgoing changes
- Synchronization failed, mouse over for details
- ♦ Conflicting changes, need to synchronize

Demo

### **Summary: Tasks**

- Queries return **task data**
- **Task data** is a **connector specific** representation
- **Task data** is **heavy**weight
- **Tasks** have a **Mylyn specific** schema
- **Tasks** are **light**weight

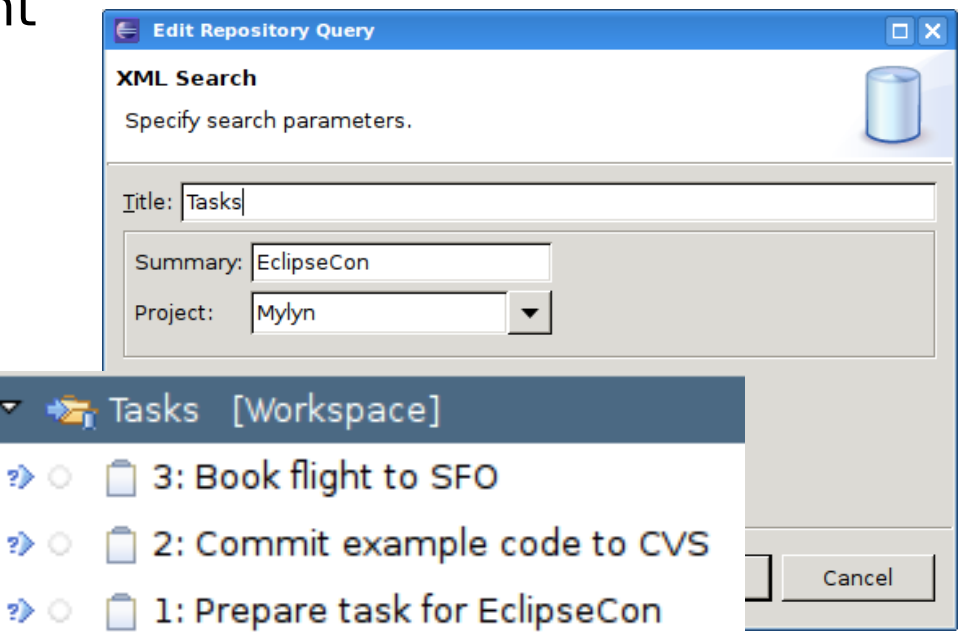

## **What do I need to implement a rich editor?**

## **Step 3 – Rich Editor**

### **Task Editor Structure**

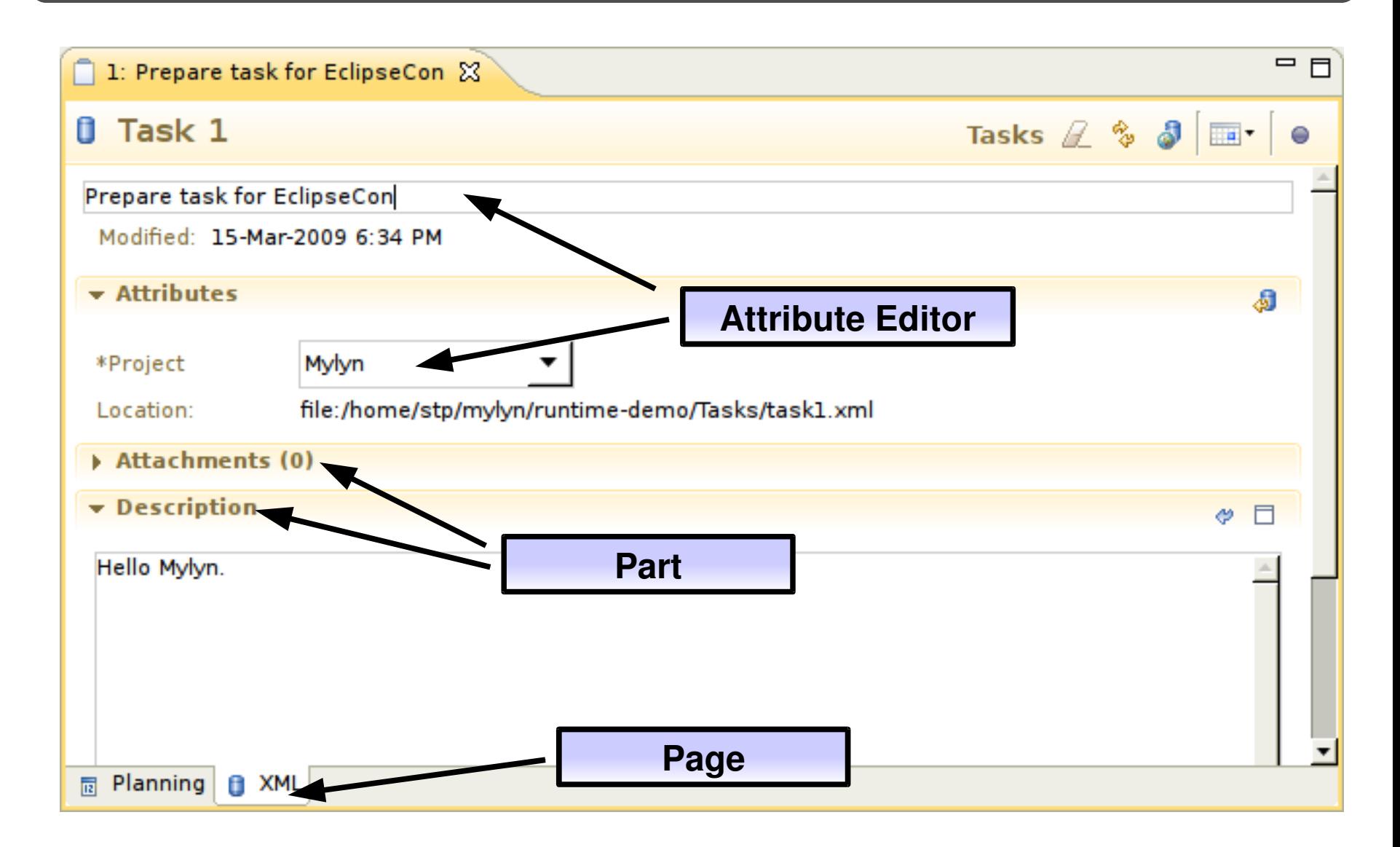

### **Concepts: Task Editor**

#### **Attribute Editor**

- Implemented in **AbstractAttributeEditor**
- Created based on **TaskAttribute** properties:
	- Type: String, Date, Integer, Url, Boolean, Single-Select, Multi-Select, Person, Rich Text...
	- Label
	- Read-only
- The framework provides attribute editors for common types

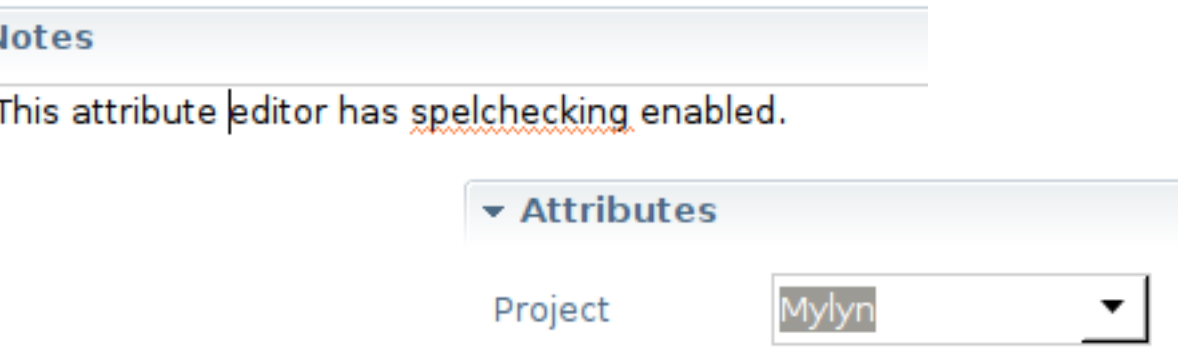

## **1 extension**

## **2 classes**

### **Task Editor**

#### **XmlTaskEditorPage**

- Extends **AbstractTaskEditorPage**
- Composed of parts
- Each attribute is modified through an **AbstractAttributeEditor**

#### **XmlTaskEditorPageFactory**

• Contributes task editor pages

#### **o.e.m.tasks.ui.editors**

• Extension point for registering page factory

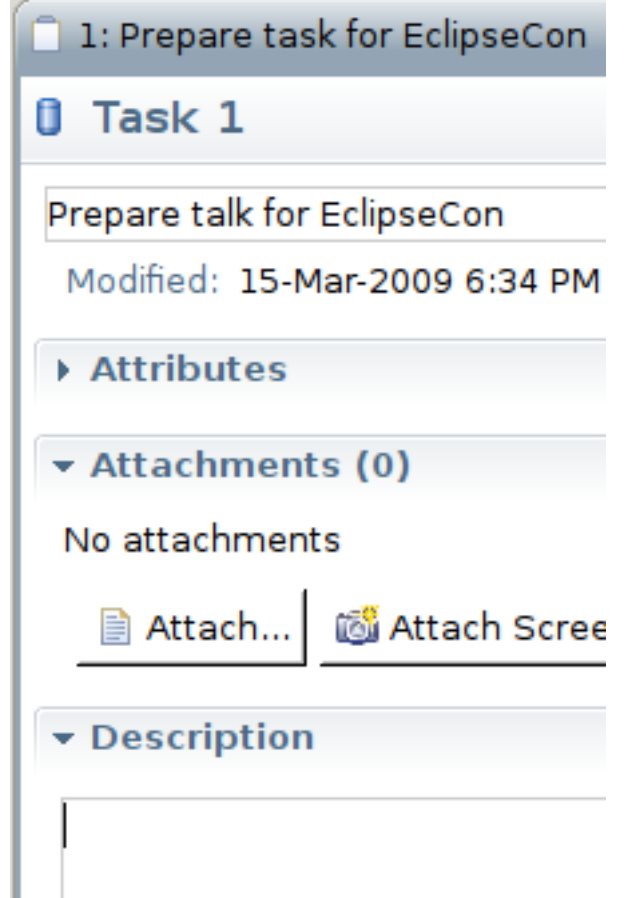

Demo

### **Summary: Task Editor**

- **Page factory** for contributing task editor pages
- **Task editor page** for editing task details
- **Attribute editors** for modifying attributes

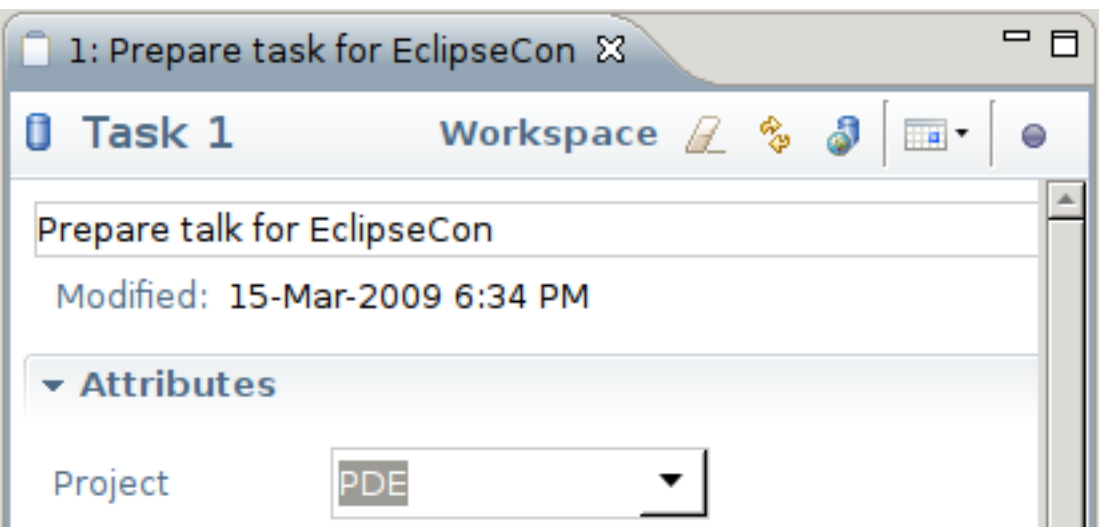

## **Building a Connector in 3 Steps**

• Advanced topics: submitting tasks, capabilities, subtasks, hyperlinks, attachments, task editor extensibility, duplicate detection, commons, performance, deployment

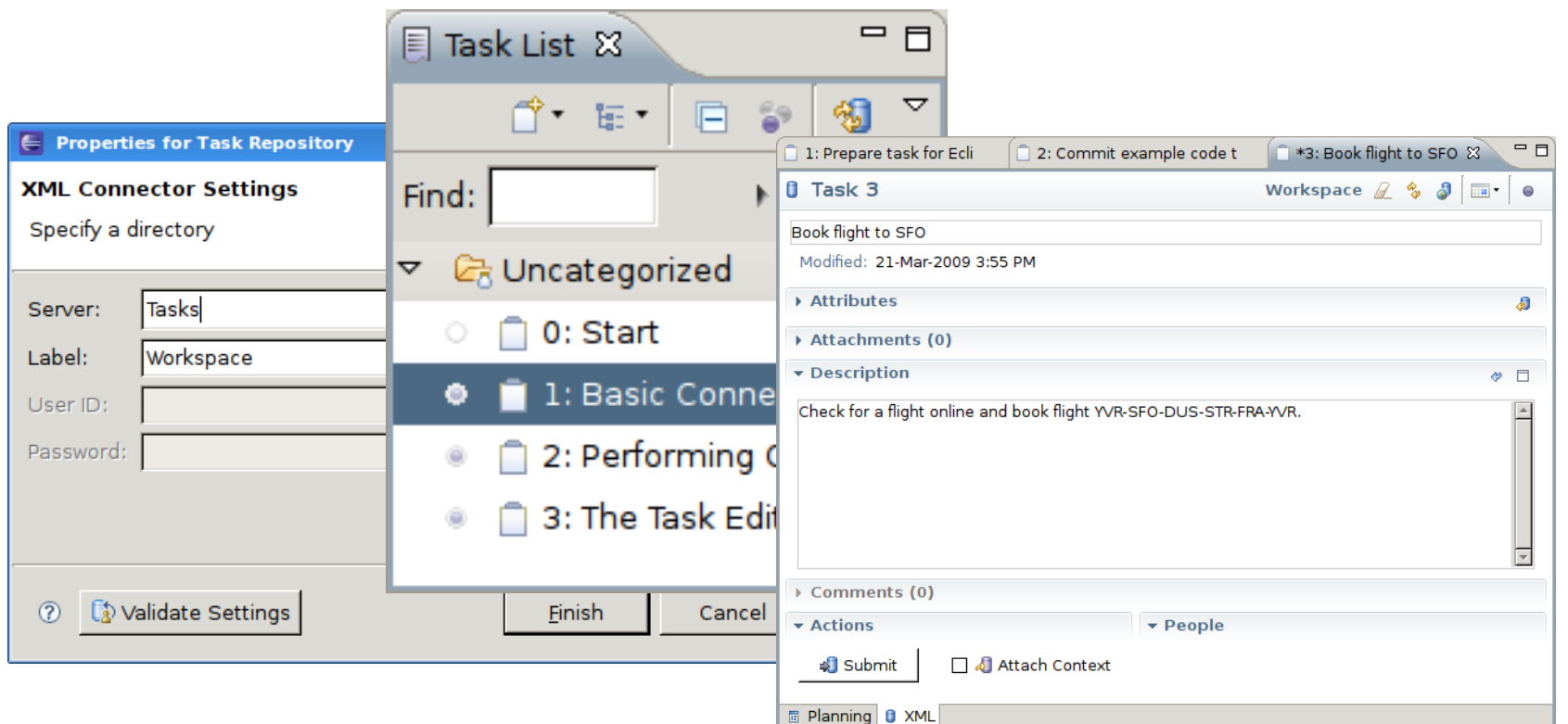

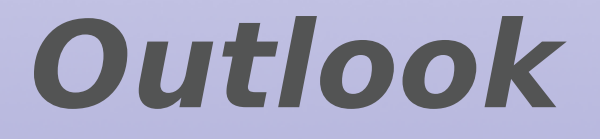

### **API Roadmap**

#### **Planned features for 3.2 (June 2009, Galileo)**

- Generic OSLC compliant connector
- Integrated bug reporting
- Improved task editor extensiblity
- Improved context management

# **Questions?**

### **eclipse.org/mylyn**

- Get the source and slides
- Get involved with the community
- Subscribe to mylyn-dev@eclipse.org

### **tasktop.com/mylyn**

- Browse tutorials and guides
- Get Tasktop Pro for additional connectors
- Mylyn consulting available

Copyright © 2009 by Tasktop Technologies Inc. **Steffen Pingel, Tasktop Technologies Inc. steffen.pingel@tasktop.com**

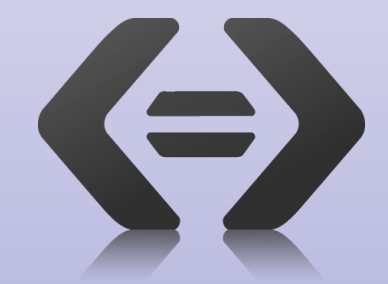